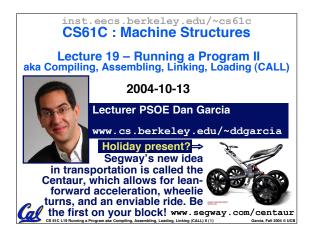

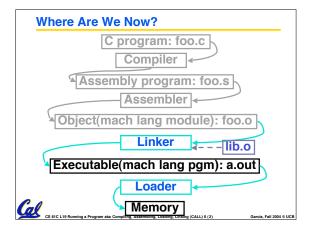

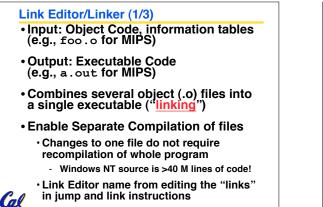

arcia, Fall 2004 © UCB

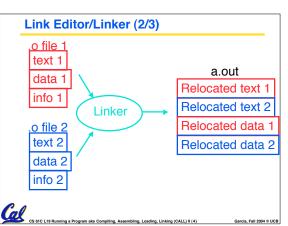

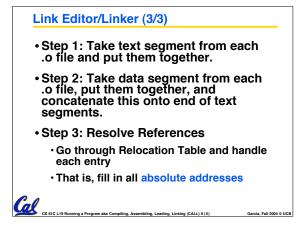

#### Four Types of Addresses

- PC-Relative Addressing (beq, bne): never relocate
- Absolute Address (j, jal): always relocate
- External Reference (usually jal): always relocate

CS 61C L19 Running a Program aka Compiling, Assembling, Loading, Linking (CALL) II (6)

• Data Reference (often lui and ori): always relocate

Garcia, Fall 2004 © UCB

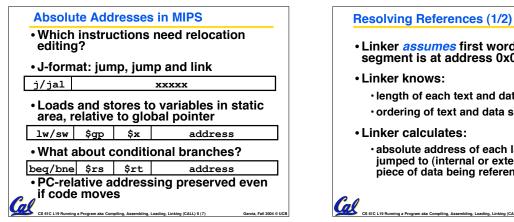

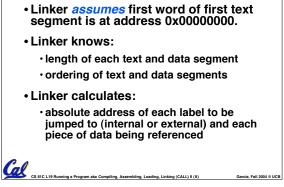

## **Resolving References (2/2)**

- To resolve references:
  - · search for reference (data or label) in all symbol tables
  - · if not found, search library files (for example, for printf)
  - once absolute address is determined, fill in the machine code appropriately
- Output of linker: executable file containing text and data (plus header)

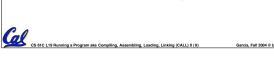

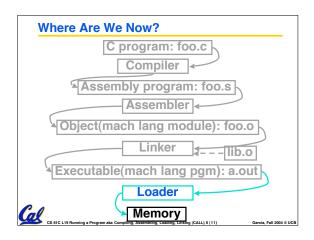

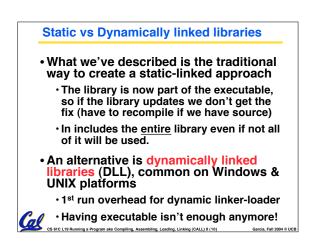

### Loader (1/3)

- Input: Executable Code (e.g., a.out for MIPS)
- Output: (program is run)
- Executable files are stored on disk.
- When one is run, loader's job is to load it into memory and start it running.
- In reality, loader is the operating system (OS)
- loading is one of the OS tasks CS 61C L19 Running a Program aka Compiling. Assembling, Loading, Linking (CALL) II (12)

Garcia, Fall 2004 © UCB

#### Loader (2/3)

- So what does a loader do?
- Reads executable file's header to determine size of text and data segments
- Creates new address space for data segments, along with a stack segment
- Copies instructions and data from executable file into the new address space (this may be anywhere in memory) (<u>()</u> CS <u>61C L 19 F</u>

mbling, Loading, Linking (CALL) II (13)

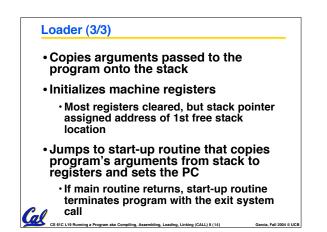

# **Administrivia** • If you have points taken off for "not enough comments" by your reader for HW2 or HW3, then email your reader before next Monday (freeze day). Friday will be Intro to Synchronous Digital Systems (not Caches) Anonymous Survey in lab this week CS 61C L19 Ru

ning a Program aka Compiling, Assembling, Loading, Linking (CALL) II (15)

Garcia, Fall 2004 © UCB

| Example: $\underline{\mathbf{C}} \Rightarrow \operatorname{Asm} \Rightarrow \operatorname{Obj} \Rightarrow \operatorname{Exe} =$ | ⇒ Run                   |
|----------------------------------------------------------------------------------------------------|-------------------------|
| <pre>#include <stdio.h></stdio.h></pre>                                                                                          |                         |
| <pre>int main (int argc, char *argv[])</pre>                                                                                     | {                       |
| <pre>int i, sum = 0;</pre>                                                                                                    |                         |
| <pre>for (i = 0; i &lt;= 100; i++) sum = sum + i * i;</pre>                                                                      |                         |
| <pre>printf ("The sum from 0 100 is     sum);</pre>                                                                              | %d\n",                  |
| }                                                                                                    |                         |
|                                                                                                    |                         |
|                                                                                                    |                         |
| CS 61C L19 Running a Program aka Compiling, Assembling, Losding, Linking (CALL) II (16)                                          | Garcia, Fall 2004 © UCB |

| Example: $C \Rightarrow Asm \Rightarrow Obj \Rightarrow Exe \Rightarrow Run$                                                                                                    |                                                                                                    |  |  |
|----------------------------------------------------------------------------------------------------|----------------------------------------------------------------------------------------------------|--|--|
| .text<br>.align 2<br>.globl main<br>main:<br>subu \$sp,\$sp,32<br>sw \$ra, 20(\$sp)<br>sd \$a0, 32(\$sp)<br>sw \$0, 24(\$sp)<br>sw \$0, 28(\$sp)<br>loop:<br>lw \$t6, 28(\$sp)<br>mul\$t7, \$t6,\$t6<br>lw \$t8, 24(\$sp)<br>addu \$t9,\$t8,\$t7 | <pre>addu \$t0, \$t6, 1 sw \$t0, 28(\$sp) ble \$t0,100, loop la \$a0, str lw \$a1, 24(\$sp) jal printf move \$v0, \$0 lw \$ra, 20(\$sp) addiu \$sp,\$sp,32 jr \$ra Where are .data 7 pseudoalign 0 instructions? str: .asciiz "The sum from 0 100 is %d\n"</pre> |  |  |

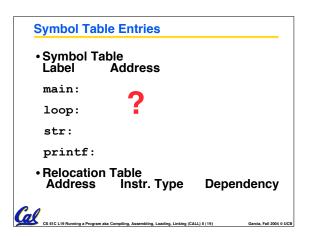

| Example: $C \Rightarrow Asm \Rightarrow Obj \Rightarrow Exe \Rightarrow Run$                           |                                                                    |  |  |  |  |
|----------------------------------------------------------------------------------------------------|--------------------------------------------------------------------|--|--|--|--|
| •Remove pseudoinstructions, assign addresses                                                           |                                                                    |  |  |  |  |
| 00 addiu \$29,\$29,-32<br>04 sw \$31,20(\$29)<br>08 sw \$4, 32(\$29)                                   | 30 addiu \$8,\$14, 1<br>34 sw \$8,28(\$29)<br>38 slti \$1,\$8, 101 |  |  |  |  |
| Oc sw         \$5, 36(\$29)           10 sw         \$0, 24(\$29)                                      | 3c bne         \$1,\$0, loop           40 lui         \$4, l.str   |  |  |  |  |
| 14 sw \$0, 28(\$29)<br>18 lw \$14, 28(\$29)<br>1c multu \$14, \$14                                     | 44 ori\$4,\$4,r.str48 lw\$5,24(\$29)4c jalprintf                   |  |  |  |  |
| 20 mflo         \$15           24 lw         \$24, 24(\$29)           28 addu         \$25, \$24, \$15 | 50 add\$2, \$0, \$054 lw\$31,20(\$29)58 addiu\$29,\$29,32          |  |  |  |  |
| 2c sw \$25, 24 (\$29)                                                                                  | 5c jr \$31                                                         |  |  |  |  |

| Symbol Table Entries        |                   |             |            |      |  |
|-----------------------------|-------------------|-------------|------------|------|--|
| Symbol Table                |                   |             |            |      |  |
| • Label                     | Address           |             |            |      |  |
| main:                       | 0x0               | 000000      |            |      |  |
| loop:                       | 0x0               | 0000018     |            |      |  |
| str:                        | 0x1               | 0000430     |            |      |  |
| printf:                     | printf: 0x00003b0 |             |            |      |  |
| Relocation Information      |                   |             |            |      |  |
| <ul> <li>Address</li> </ul> |                   | Instr. Type | Dependency |      |  |
| 0x00000                     | 040               | lui         | l.str      |      |  |
| 0x00000                     | 044               | ori         | r.str      |      |  |
| 0x00000                     |                   | jal         | printf     | DUCB |  |

| Example: $C \Rightarrow Asm \Rightarrow Obj \Rightarrow Exe \Rightarrow Run$                                                              |                                                                                                    |  |  |  |  |
|----------------------------------------------------------------------------------------------------|----------------------------------------------------------------------------------------------------|--|--|--|--|
| •Edit Addresses: start at 0x0040000                                                                                                    |                                                                                                    |  |  |  |  |
| 00 addiu \$29,\$29,-32<br>04 sw \$31,20(\$29)<br>08 sw \$4, 32(\$29)<br>0c sw \$5, 36(\$29)<br>10 sw \$0, 24(\$29)<br>14 sw \$0, 28(\$29) | 30 addiu \$8,\$14, 1<br>34 sw \$8,28(\$29)<br>38 slti \$1,\$8, 101<br>3c bne \$1,\$0, -10<br>40 lui \$4, <u>4096</u><br>44 ori \$4,\$4,1072                                                                             |  |  |  |  |
| 18 lw \$14, 28(\$29)<br>1c multu \$14, \$14<br>20 mflo \$15<br>24 lw \$24, 24(\$29)<br>28 addu \$25,\$24,\$15<br>2c sw \$25, 24(\$29)     | 48       1w       \$5,24(\$29)         4c       jal       812         50       add       \$2, \$0, \$0         54       1w       \$31,20(\$29)         58       addiu       \$29,\$29,32         5c       jr       \$31 |  |  |  |  |
| CS 61C L19 Running a Program aka Compiling, Assembling, Loxding, Linking (CALL) II (22) Garcia, Fail 2004 © UCB                           |                                                                                                    |  |  |  |  |

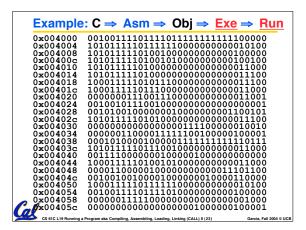

| Peer Instruction                     |                  |
|--------------------------------------|------------------|
|                                      |                  |
|                                      |                  |
|                                      |                  |
| Which of the following instr. may    |                  |
| need to be edited during link phase? | ABC<br>1: FFF    |
| Loope lui Sat Award                  | 2: FFT<br>3: FTF |
| Loop: lui \$at, 0xABCD }# A          | 4: FTT           |
| ori \$a0,\$at, 0xFEDC'               | 5: TFF           |
| jal add link # B                     | 6: TFT<br>7: TTF |
| bne $a0, v0, Loop # C$               | 8: TTT           |

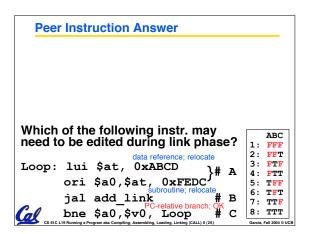

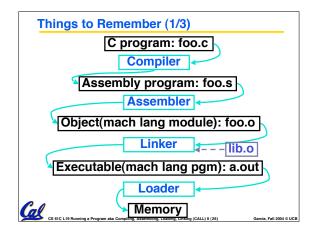

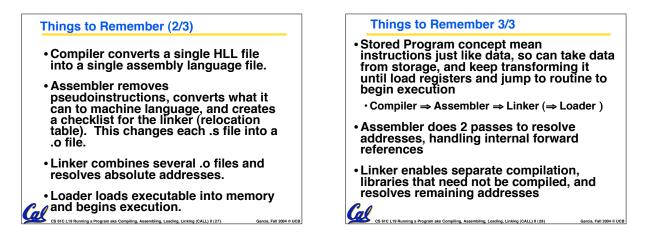